# **Inner Classes**

# **Again our application**

```
class SimpleButtonActionListener implements ActionListener {
   @Override
    public void actionPerformed(ActionEvent e) { 
        JOptionPane.showMessageDialog(null,"Thank you!");
    }
}
public class AppWithDialog {
    private void run() {
        JFrame frame=new JFrame("Hello");
        frame.setSize(400,200);
        frame.setDefaultCloseOperation(JFrame.DISPOSE_ON_CLOSE);
        JButton button=new JButton("Press me!");
        button.addActionListener(new SimpleButtonActionListener());
        frame.add(button);
        frame.setVisible(true);
    }
    public static void main(String[] args) {
        AppWithDialog app=new AppWithDialog();
        app.run();
    }
}
                                                                          box appears in the
                                                                         center of the screen 
                                                                       instead of in the center
                                                                            of the window
                                                                        To center the message
                                                                          box in the window, 
                                                                         showMessageDialog
                                                                       needs the JFrame object
                                                                          as first parameter
```
Not so nice: Message

# **Application with improved message box**

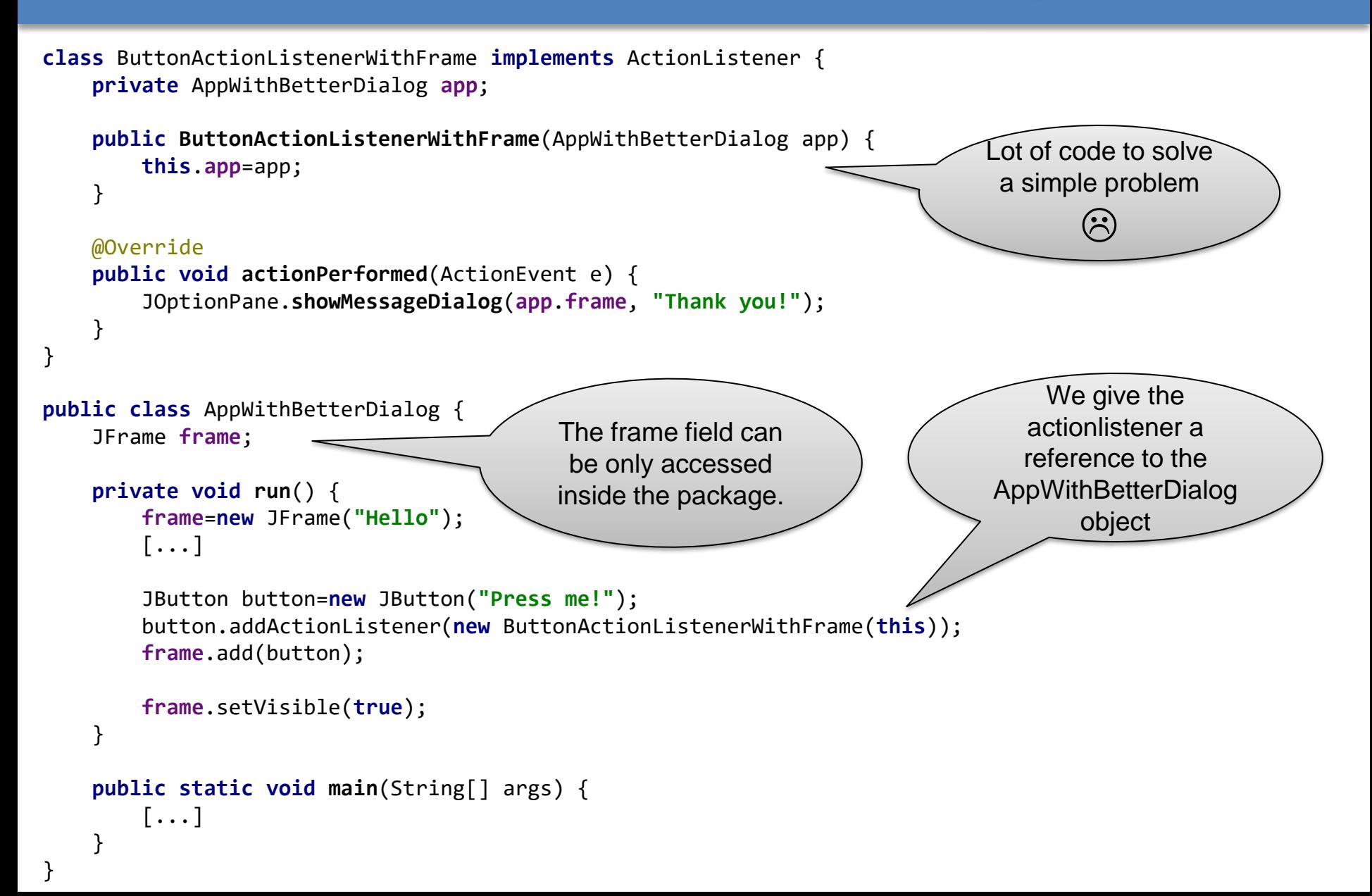

# **Application with inner class (fr.** *classe interne)*

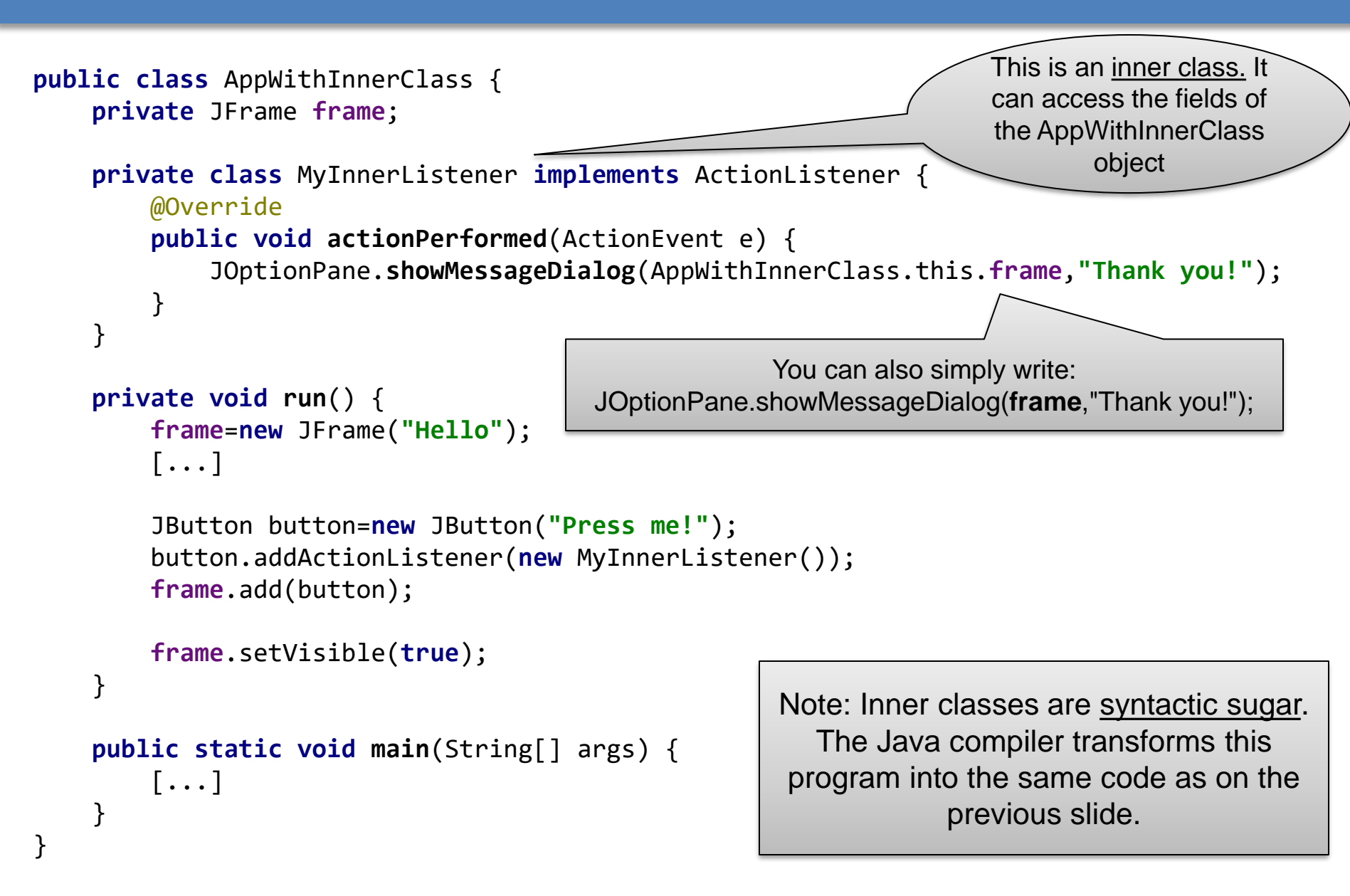

#### **Inner classes: Summary**

- Inner classes help to organize your code better
	- It's clear from the source code that MyInnerListener "belongs" to "AppWithInnerClass"
	- It's allowed that two classes have inner classes with the same name
- An inner class object is always connected to an object of the outer class
	- But it's possible to have *static* inner classes. They can be used without an object of the outer class.

For example, if MyInnerListener were a *static* inner class, we could write: new AppWithInnerClass.MyInnerListener();

A static inner class can only access static members of the outer class

■ Inner classes are useful in many situations. But, in our example, it's not nice that we had to replace the local variable "frame" by a member variable:

JFrame frame=**new** JFrame(**"Hello"**);

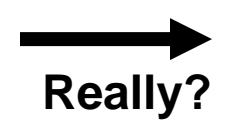

**public class** AppWithBetterDialog { JFrame **frame**;

#### **What we really wanted...**

}

```
public class AppWithInnerClass2 {
    private class InnerListener implements ActionListener {
        private JFrame frame;
        public InnerListener(JFrame frame) { this.frame=frame; }
        @Override
        public void actionPerformed(ActionEvent e) {
             JOptionPane.showMessageDialog(frame,"Thank you!");
        }
    }
    private void run() {
        final JFrame frame=new JFrame("Hello");
        [...]
        JButton button=new JButton("Press me!");
        button.addActionListener(new InnerListener(frame));
        frame.add(button);
        frame.setVisible(true);
    }
    public static void main(String[] args) {
        [\ldots]}
                                                                  Nice! frame stays
                                                                   a local variable
                                                                        have used "final" here,
                                                                        so I don't change the 
                                                                        variable by accident 
                                                                          after creating the 
                                                                         InnerListener object
```
#### **Anonymous inner class**

```
public class AppWithAnonymousClass {
    private void run() {
        JFrame frame=new JFrame("Hello");
        [...]
        JButton button=new JButton("Press me!");
        button.addActionListener(new ActionListener() {
            @Override
            public void actionPerformed(ActionEvent e) {
                JOptionPane.showMessageDialog(frame,"Thank you!");
            }
        });
        frame.add(button);
        frame.setVisible(true);
    }
    public static void main(String[] args) {
        [\ldots]}
}
                                                                 This is an anonymous
                                                                 class. An inner class
                                                                    without name.
                                         Note (again): Anonymous classes are syntactic
                                        sugar. The Java compiler transforms this program
```
into the same code as on the previous slide.

# **Anonymous inner class (2)**

Anonymous inner classes are still inner classes. Inside the anonymous inner class, you can access the outer class with

AppWithInnerClass.this

- An anonymous inner class automatically gets a copy of the local variable of the surrounding method.
- But: The local variable must be implicitly final, that means it is not allowed to change its value later! This helps to avoid accidents like this one:

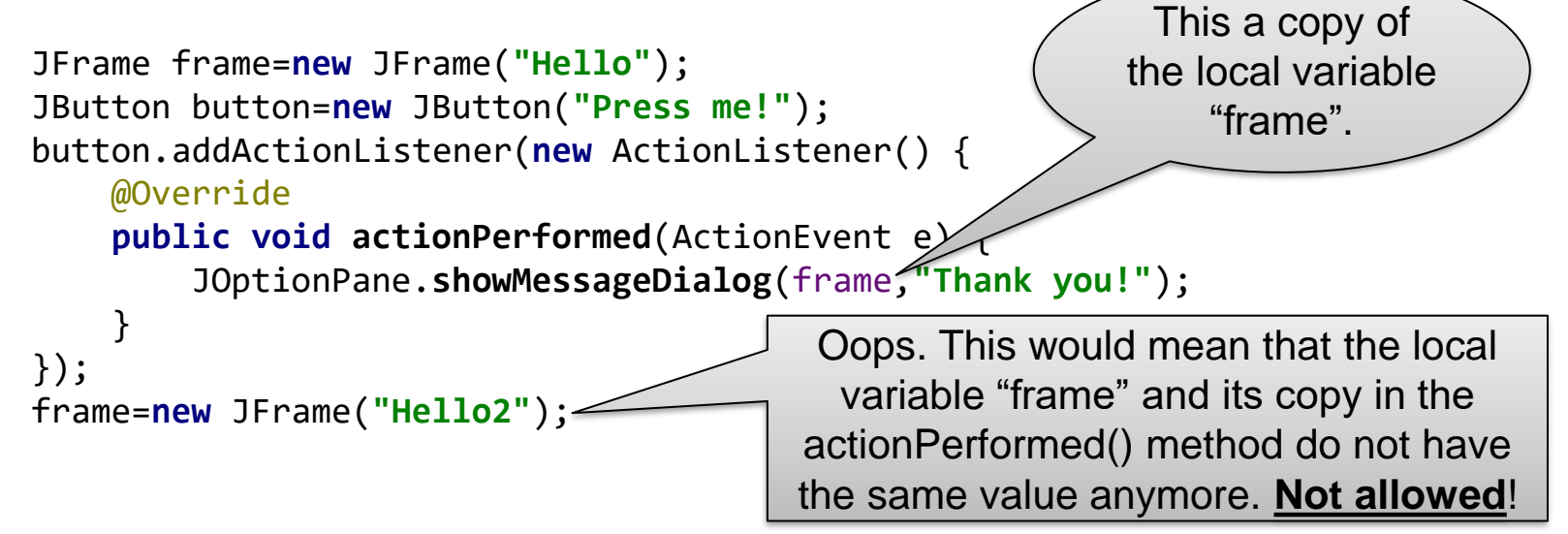